# Министерство науки и высшего образования Российской Федерации

федеральное государственное бюджетное образовательное учреждение высшего образования «Санкт-Петербургский государственный университет промышленных технологий и дизайна»

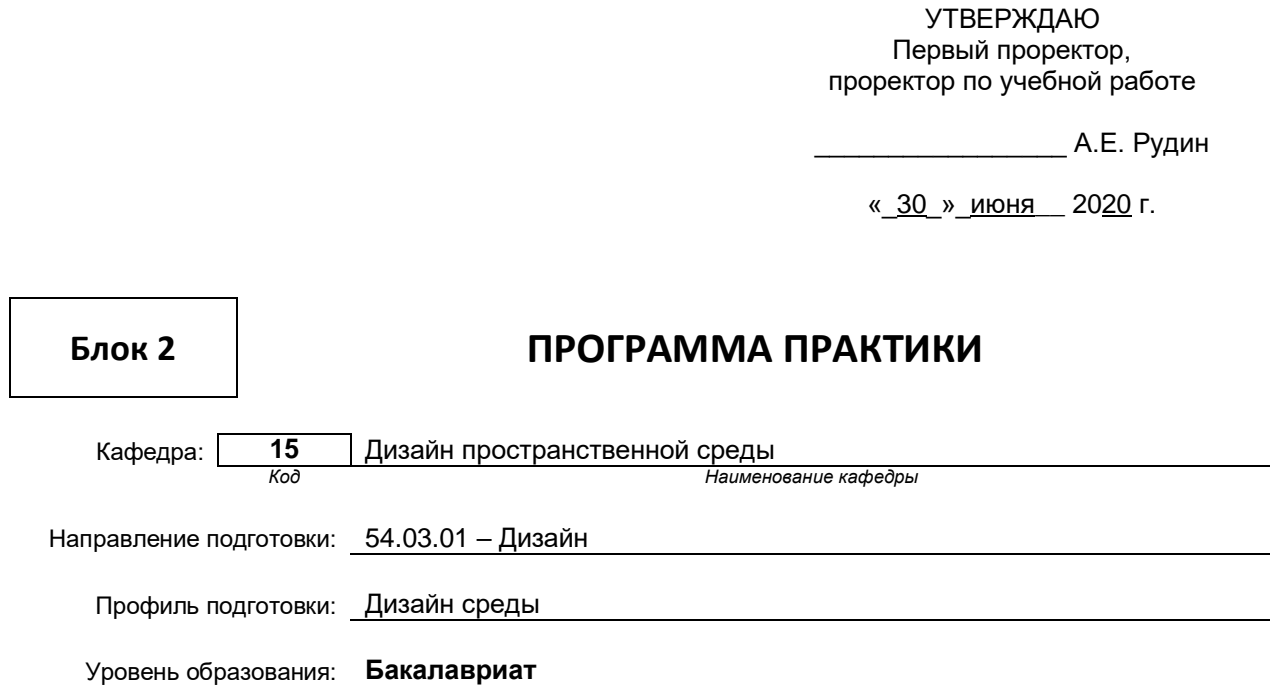

# **План учебного процесса**

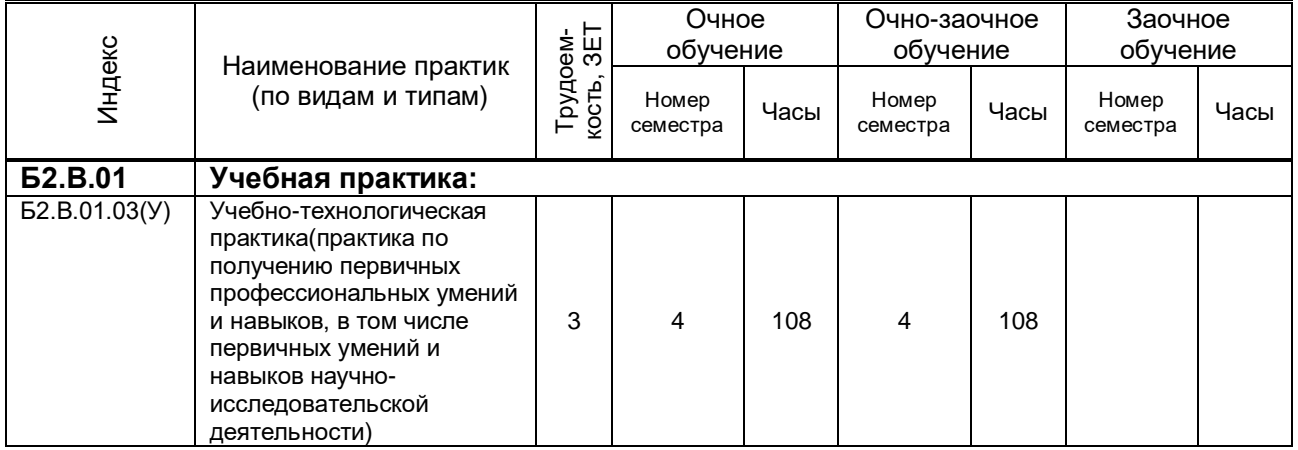

Рабочая программа практики составлена в соответствии с федеральным государственным образовательным стандартом высшего образования

по направлению подготовки 54.03.01 Дизайн

на основании учебных планов № 1/1/541; 1/2/543

**Б2.В.01.03 (У)** Учебно-технологическая практика

*(Индекс и название практики согласно учебному плану)*

### **1.1. Вид практики**

Учебно-технологическая практика

#### **1.2. Тип практики**

 практика по получению первичных профессиональных умений и навыков, в том числе первичных умений и навыков научно-исследовательской деятельности

# **1.3. Способ и форма проведения практики**

Способ проведения практики

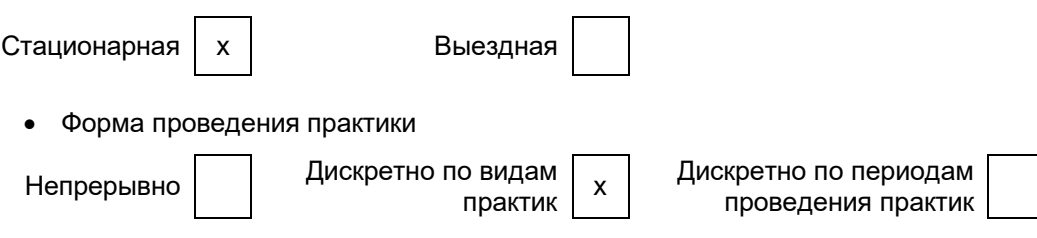

Для инвалидов и лиц с ограниченными возможностями здоровья выбор мест прохождения практики учитывает особенности их психофизического развития, индивидуальные возможности, состояние здоровья и требования по доступности.

# **1.4. Перечень планируемых результатов обучения при прохождении практики, соотнесенных с планируемыми результатами освоения образовательной программы:**

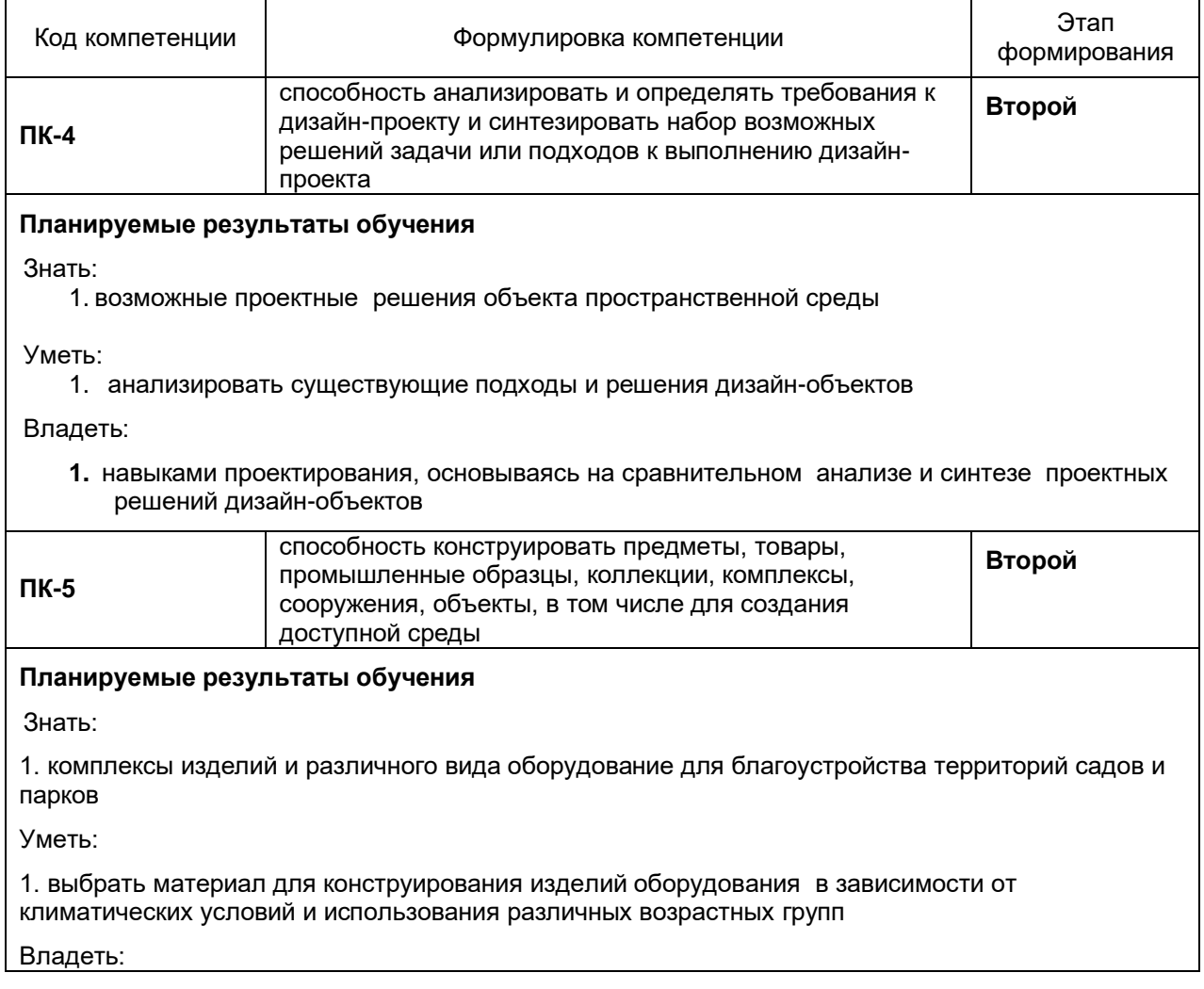

1. навыками проектирования благоустройства средовых объектов с целью создания доступной среды

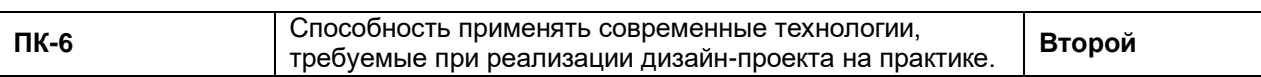

### Знать:

1) возможности и особенности подготовки изображений для полиграфии и Web –дизайна.

Уметь:

1) пользоваться возможностями программ Adobe Photoshoр, ArchiCAD для осуществления шрифтовых композиций

Владеть:

1) навыками применения компьютерных технологий для выполнения проектов и шрифтовых композиций

# **1.5. Место практики в структуре образовательной программы**

### **Дисциплины (практики) образовательной программы, в которых было начато формирование компетенций, указанных в п.1.4:**

- Типология форм архитектурной среды (ПК-6)
- Специальные технологии (ПК-6)
- Архитектурно-дизайнерское материаловедение (ПК-6)
- Материаловедение в природном и искусственном ландшафтах (ПК-6)
- Основы инженерного оборудования в дизайне среды (ПК-5)
- Цветоведение и колористика (ПК-4)
- Основы эргономики (ПК-4)
- Проектирование (ПК-4)

# **Влияние практики на последующую образовательную траекторию обучающегося**

Прохождение данной практики необходимо обучающемуся для успешного освоения следующих дисциплин (практик) по данному направлению подготовки:

- История архитектуры и дизайна ХХ-ХХI веков (ПК-4)
- Оборудование и благоустройство средовых объектов и систем (ПК-5)
- История дизайна, науки и техники (ПК-4)
- Современные аспекты проектирования интерьеров (ПК-4)
- История мебели (ПК-4)
- Современные отделочные материалы (ПК-6)
- История современного искусства (ПК-6)
- Государственная итоговая аттестация (ПК-4, ПК-5, ПК-6)

# **1.6. Содержание практики**

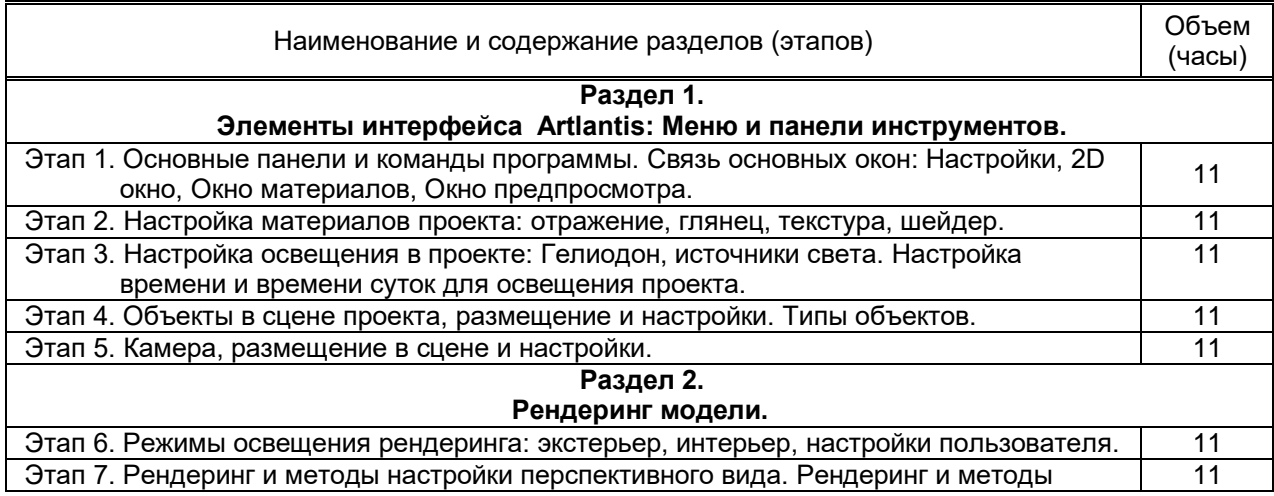

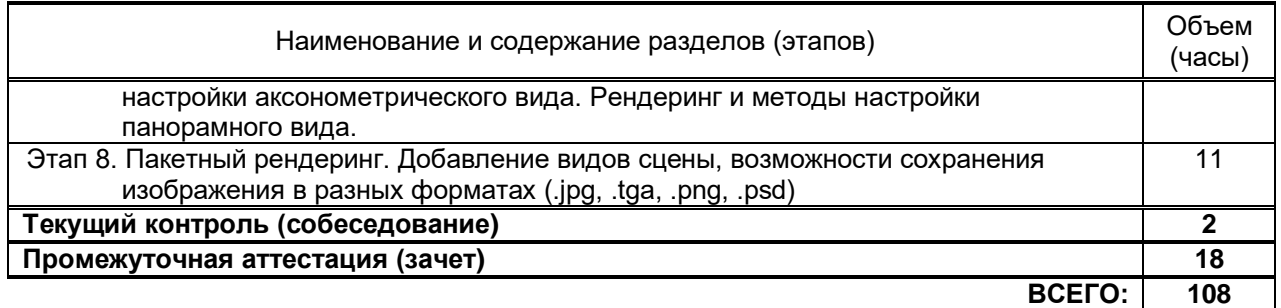

# **1.7. Формы отчетности по практике: отчет**

# **Требования к отчету:**

По итогам практики зачет принимается руководителем практики на основе отчета, составленного студентом в соответствии с рабочей программой практики.

Последовательность выполнения работы определяется преподавателем во время вводного занятия.

Отчет выполняется в виде альбома, в котором раскрывается последовательность выполнения работы с фиксацией каждого этапа и завершается отчет завершенной работой. Формат листа альбома – А3.

В отчете должны быть соблюдены единые требования по оформлению документации (последовательное изложение материала, порядок применения схем, таблиц и т.д.) отчет готовится в течение всей практики, для завершения отчета студенту выделяется один или два свободных дня (во время практики)

# **1.8. Учебная литература**

а) основная учебная литература

- 1. Медведева А.А. Компьютерная графика [Электронный ресурс]: учебное пособие / Медведева А.А. — СПб.: СПбГУПТД, 2020.— 123 c.— Режим доступа: http://publish.sutd.ru/tp\_ext\_inf\_publish.php?id=2020222, по паролю.
- 2. Забелин Л.Ю. Основы компьютерной графики и технологии трехмерного моделирования [Электронный ресурс]: учебное пособие/ Забелин Л.Ю., Конюкова О.Л., Диль О.В.— Электрон. текстовые данные.— Новосибирск: Сибирский государственный университет телекоммуникаций и информатики, 2015.— 259 c.— Режим доступа: http://www.iprbookshop.ru/54792.— ЭБС «IPRbooks»
- 3. 2. Основы информационных технологий [Электронный ресурс]/ С.В. Назаров [и др.].— Электрон. текстовые данные.— М.: Интернет-Университет Информационных Технологий (ИНТУИТ), 2016.— 530 c.— Режим доступа: http://www.iprbookshop.ru/52159.— ЭБС «IPRbooks»
- 4. Южаков М. А. Информационные технологии. Векторная графика: учеб.пособие / М.А. Южаков, - СПб.: ФГБОУ ВО «СПбГУПТД», 2016. – 96 с.
- 5. Щербаков А.П. Основные термины и определения компьютерных технологий и автоматизированных систем [Электронный ресурс]: методические указания к лабораторной работе по дисциплине «Основы проектирования и компьютерные технологии»/ Щербаков А.П.— Электрон. текстовые данные.— Липецк: Липецкий государственный технический университет, ЭБС АСВ, 2017.— 8 c.— Режим доступа: http://www.iprbookshop.ru/74410.html.— ЭБС «IPRbooks»

б) дополнительная учебная литература

- 1. Визуальное моделирование. Архитектурные формы и критический дизайн [Электронный ресурс]: методические указания / Сост. Соболева И. С., Чучмий П. А. — СПб.: СПбГУПТД, 2017.— 45 c.— Режим доступа: http://publish.sutd.ru/tp\_ext\_inf\_publish.php?id=2017902, по паролю.
- 2. Лебедев А. В. Выполнение работ в системе ArchiCAD. Методические указания к проектированиюдля студентов направления подготовки 072500.62 – Дизайн (бакалавриат) ФГБОУ ВПО «СПГУТД» 2014 – 22с. [http://publish.sutd.ru/tp\\_ext\\_inf\\_publish.php?id=1698](http://publish.sutd.ru/tp_ext_inf_publish.php?id=1698)
- 3. Ермин Д. А., Ермина М. А., Корней Н. Г. Информационные технологии. Методические указания и контрольные задания к изучению дисциплины «Информационные

технологии» для студентов всех форм обучения по направлению подготовки 54.03.01 «Дизайн интерьера» (степень «бакалавр») СПб.: ФГБОУВПО «СПГУТД», 2015. – 82 с. [http://publish.sutd.ru/tp\\_ext\\_inf\\_publish.php?id=2799](http://publish.sutd.ru/tp_ext_inf_publish.php?id=2799)

# **1.9. Перечень ресурсов информационно-телекоммуникационной сети "Интернет", необходимых для проведения практики**

- 1. Информационная система «Единое окно доступа к образовательным ресурсам» [Электронный ресурс]. - Режим доступа:<http://window.edu.ru/>
- 2. Электронно-библиотечная система IPRbooks: [http://www.iprbookshop.ru](http://www.iprbookshop.ru/)
- 3. Электронная библиотека учебных изданий СПбГУПТД: [http://publish.sutd.ru](http://publish.sutd.ru/)

#### **1.10. Перечень информационных технологий, используемых при проведении практики, включая перечень программного обеспечения и информационных справочных систем** (при необходимости)

- 1. Windows 10
- 2. OfficeStd 2016 RUS OLP NL Acdmc

# **1.11. Материально-техническая база, необходимая для проведения практики**

1. Стандартно оборудованная компьютерная аудитория

### **1.12. Фонд оценочных средств для проведения промежуточной аттестации по практике**

### **1.12.1. Описание показателей и критериев оценивания компетенций на различных этапах их формирования, описание шкал оценивания**

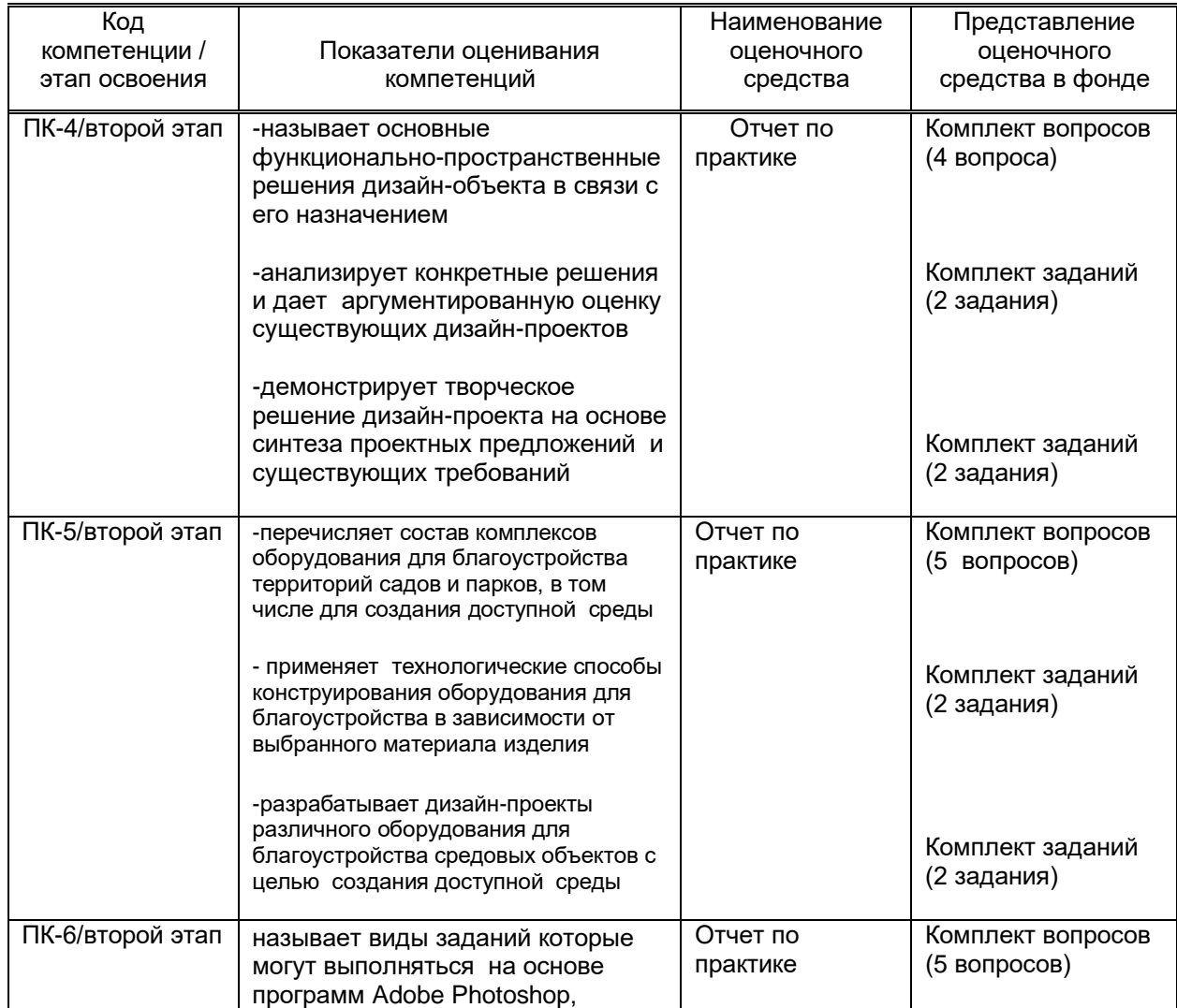

Показатели оценивания компетенций на этапах их формирования

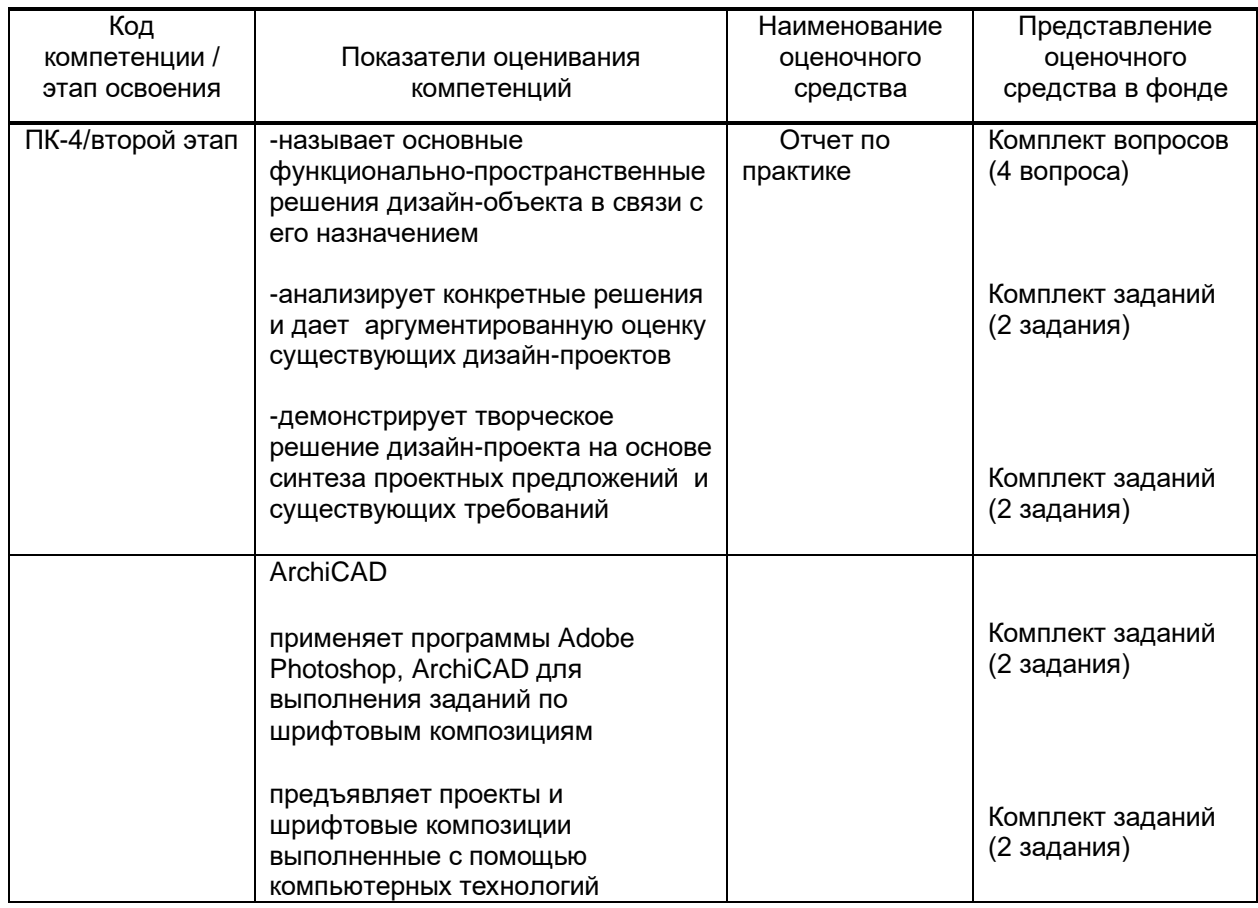

# Описание шкал и критериев оценивания сформированности компетенций на установленных этапах их формирования по результатам прохождения практики

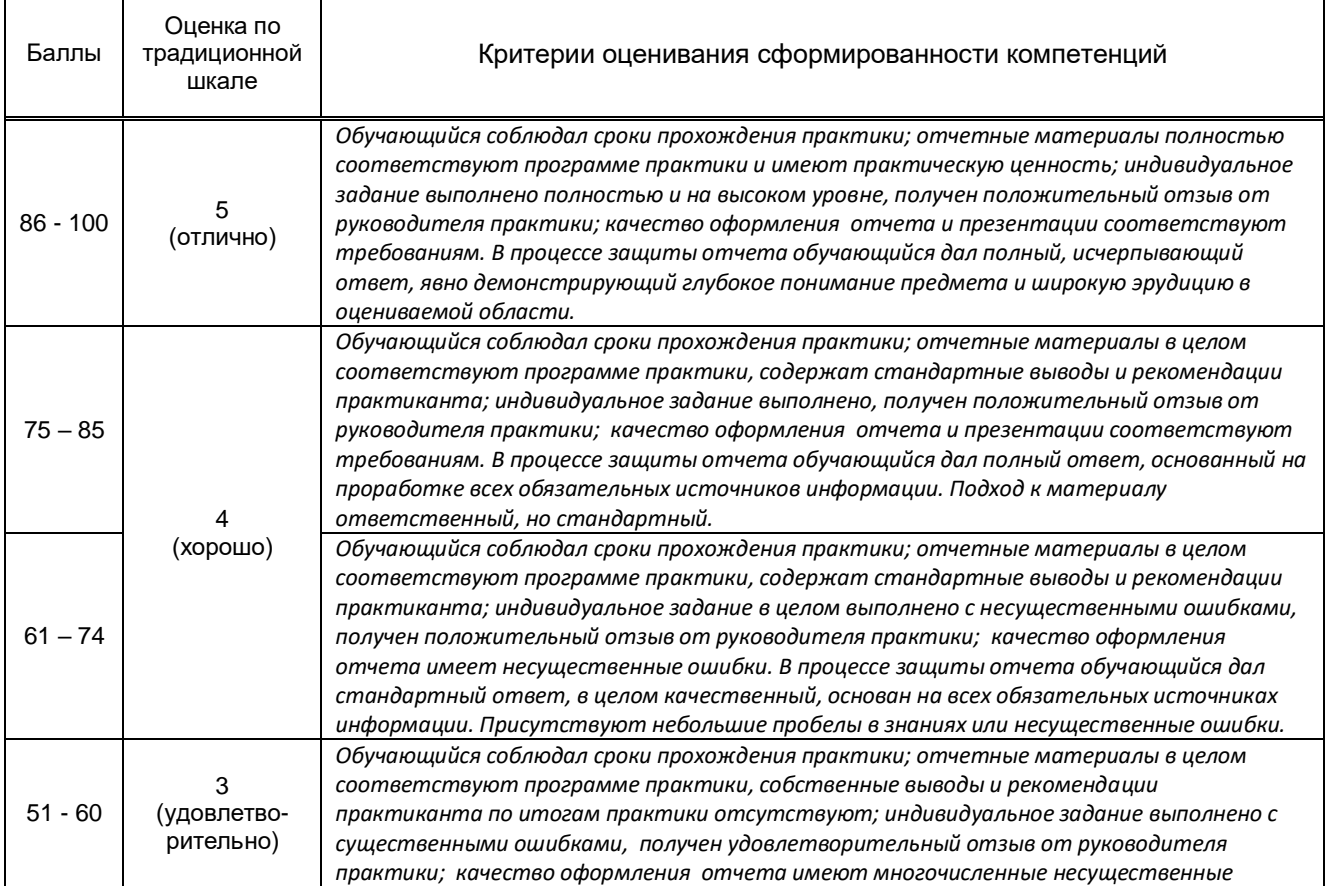

 $\mathbf{r}$ 

 $\overline{\phantom{0}}$ 

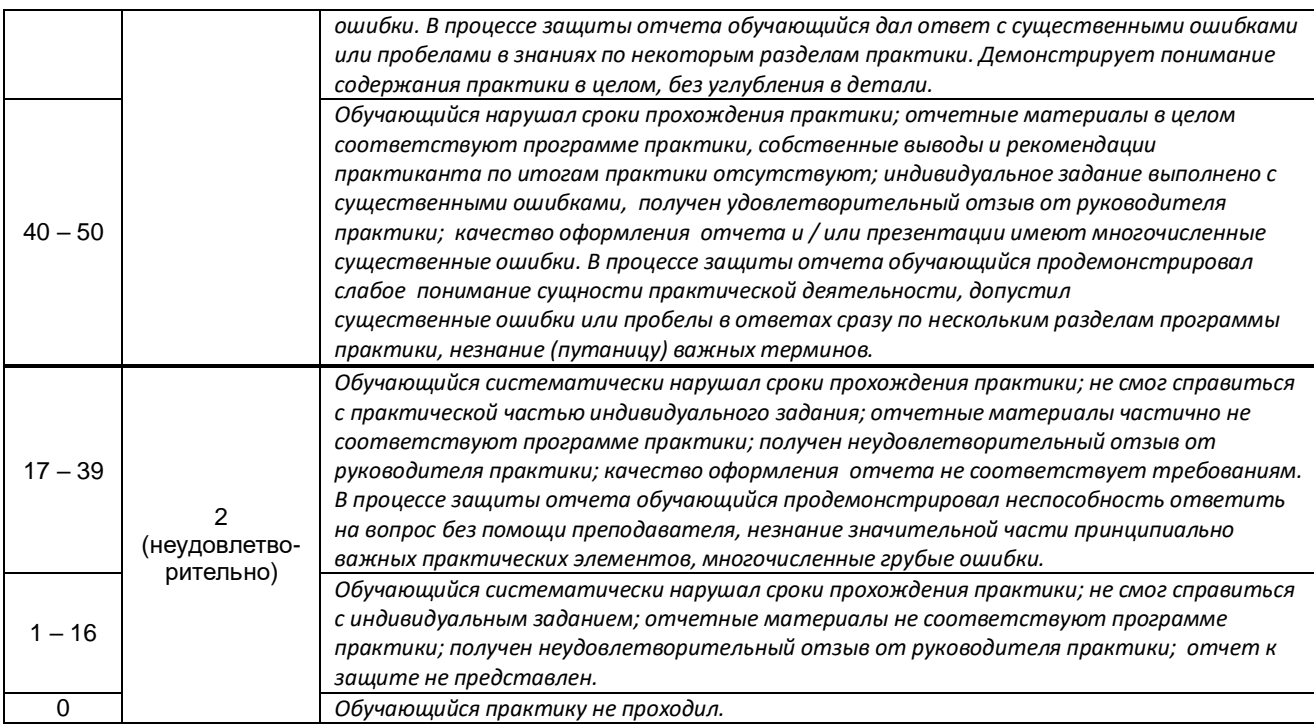

### **1.12.2. Типовые контрольные задания или иные материалы, необходимые для оценки знаний, умений, навыков и (или) опыта деятельности, характеризующие этапы формирования компетенций по результатам прохождения практики**

Перечень контрольных вопросов (заданий, иных материалов), разработанный в соответствии с установленными этапами формирования компетенций

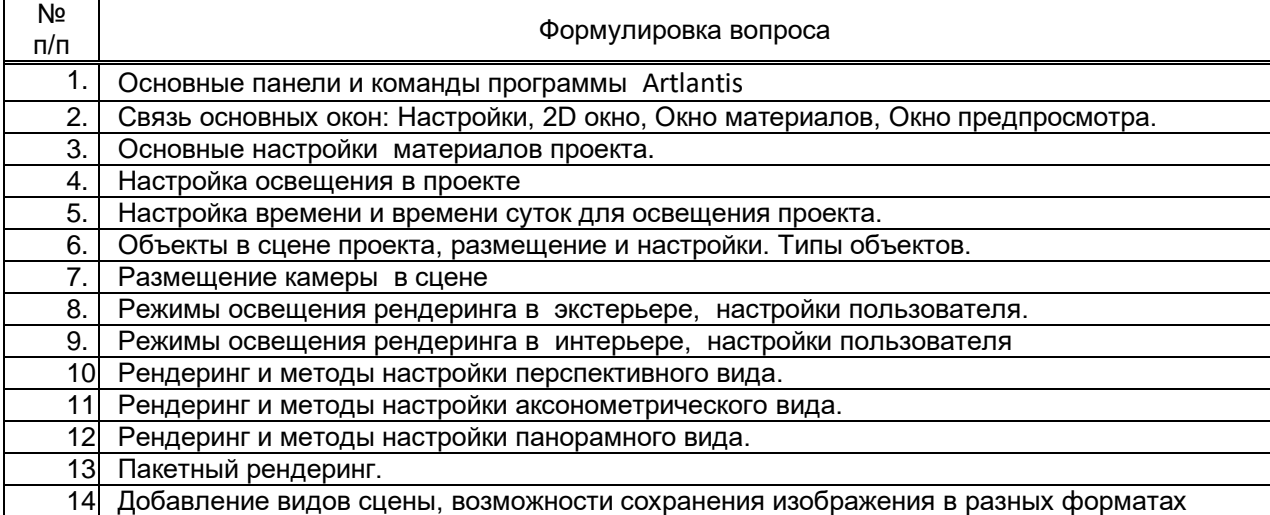

# Типовые контрольные задания по результатам прохождения учебной практики

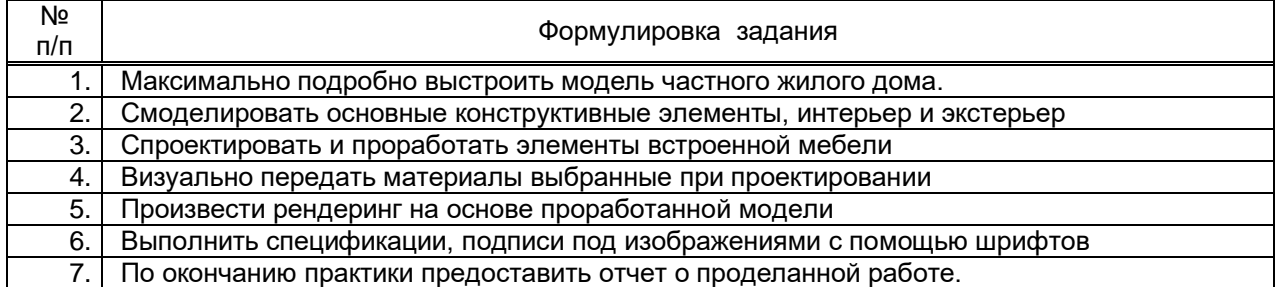

### **1.12.3. Методические материалы,**

### **определяющие процедуры оценивания знаний, умений, владений (навыков и (или) практического опыта деятельности), характеризующих этапы формирования компетенций**

#### **Условия допуска обучающегося к сдаче дифференцированного зачета по практике и порядок ликвидации академической задолженности**

Проведение аттестации регламентируется локальными нормативными актами «Положение о проведении текущего контроля успеваемости и промежуточной аттестации обучающихся» и «Положение о практике обучающихся, осваивающих образовательные программы высшего образования в СПбГУПТД».

Обучающиеся, не прошедшие практику по уважительной причине, проходят практику по индивидуальному графику.

Обучающиеся, не прошедшие практику без уважительной причины или получившие оценку «неудовлетворительно», считаются лицами, имеющими академическую задолженность, и ликвидируют ее в соответствии с порядком ликвидации академической задолженности согласно ЛНА «Положение о проведении текущего контроля успеваемости и промежуточной аттестации обучающихся».

### **Форма проведения промежуточной аттестации по практике**

 $\vert x \vert$  письменная  $\vert x \vert$  компьютерное тестирование  $\vert x \vert$  иная

#### **Особенности проведения дифференцированного зачета по практике**

Аттестация проводится на выпускающей кафедре на основании анализа содержания отчета по практике, собеседования, отзывов руководителей практики и оценки, выставленной обучающемуся на базе практики.

Если практика проводилась на выпускающей кафедре СПбГУПТД, оценку в отзыве проставляет руководитель практики от выпускающей кафедры. Если практика проводилась в профильной организации (структурном подразделении СПбГУПТД), оценку в отзыве проставляет руководитель практики от профильной организации (руководитель структурного подразделения СПбГУПТД).

Процедура оценивания знаний, умений, владений (навыков и (или) практического опыта деятельности) обучающегося, характеризующих этап (ы) формирования каждой компетенции (или ее части) осуществляется в процессе аттестации по критериям оценивания сформированности компетенций с переводом баллов, полученных обучающимся, из одной шкалы в другую согласно п.1.12.1 программы практики.

Для успешного прохождения аттестации по практике обучающемуся необходимо получить оценку «удовлетворительно» при использовании традиционной шкалы оценивания и (или) не менее 40 баллов при использовании шкалы БРС.

Для оценивания результатов прохождения практики и выставления зачета с оценкой в ведомость и зачетную книжку используется традиционная шкала оценивания, предполагающая выставление оценки «отлично», «хорошо», «удовлетворительно», «неудовлетворительно».

По результатам аттестации оценку в ведомости и зачетной книжке проставляет руководитель практики от выпускающей кафедры или заведующий выпускающей кафедрой.